# Opquast - 18, rue Lucien Granet - 33150 Cenon - France - +33 5 56 401 402 - N° OF : 72.33.05637.33

## **Objectifs pédagogiques**  $\odot$

# **Référent Qualité Web**

## Â **Applications immédiates**

## 8 **Pré-requis**

## **Modalités pédagogiques** 居

### **Société et références**   $\frac{1}{2}$

*Formation professionnelle Inter / intra entreprise 3 jours - Paris - Bordeaux ou sur site*

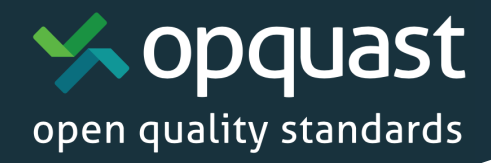

# **Public de la formation**

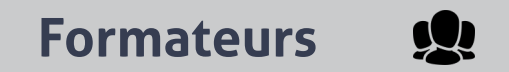

# **Déroulement et évaluation**

# **Inclus dans la formation**

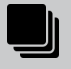

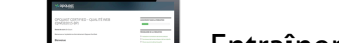

- Connaître les check-lists de bonnes pratiques qualité
- Détecter les points forts et les points faibles d'un site
- Gêrer la qualité et l'accessibilitéd'un parc de sites
- Prévenir les risques et connaître le vocabulaire du web
- Valoriser et commercialiser la qualité web
- Savoir communiquer et vendre la démarche

- Responsable numérique / digital / TIC
- Responsable Internet / intranet
- Chef de projet, manager équipe web
- Graphistes, intégrateurs
- Rédacteur web, community manager
- Formateurs et experts qualité  $\theta$  accessibilité web

A la fin de cette formation, le stagiaire est capable de :

- Maîtriser les référentiels qualité Web Opquast
- Évaluer des sites avec des méthodes et outils variés
- Réaliser des audits de sites (Qualité, SEO, Webperf..)
- Mettre en oeuvre les bonnes pratiques qualité Web
- Piloter la qualité d'un site ou d'un parc de sites
- Animer une démarche qualité Web
- Valoriser et vendre la qualité produite

- Participation à des projets Web
- Connaissance du fonctionnement du Web.
- Notions en matière d'expérience utilisateur
- Pas de pré-requis d'expertise technique.

## **Individualisation** 40

- Alternance de théorie et d'exercices pratiques.
- Ateliers de recherche de bonnes pratiques
- Evaluation de sites, présentation d'exemples
- Mise en situation, jeux de rôles

Opquast est une société qui regroupe les pionniers internationaux de la qualité web. Elle propose des checklists sous licence libre, conçues collaborativement par des professionnels. La formation Devenir référent qualité Web a accueilli plus de 200 stagiaires de Voyages-Sncf, CNRS, Orange, Saint-Gobain, DILA, Journaux-officiels…

Le taux de satisfaction de cette formation (stagiaires satisfaits ou très satisfaits) sur les trois dernières années est de 100%.

- Tour de table et objectifs
- Alternance d'enseignements théorique et ateliers
- Evaluation et bilan de la formatioin
- Facultatif : Inscription entraînement et guide de certification
- Facultatif : certification «Maîtrise de la qualité en projet Web»

La formation est délivrée par Elie Sloïm et Laurent Denis, auteurs du livre Qualité Web et rédacteurs de nombreux check-lists et référentiels.

# **Élie Sloïm, Opquast, Président fondateur**

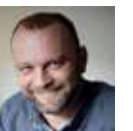

- Qualiticien, conférencier, consultant, préfacier • Fondateur du projet Opquast
- Auteur «Sites Web : les bonnes pratiques»
- Qualiiticien, expert méthodologie

## **Laurent Denis, Opquast, expert**

- 
- Expert qualité et accessibilité
- Spécialiste de la standardisation Web
- Conférencier, consultant, préfacier
- Auteur «Sites Web : les bonnes pratiques»

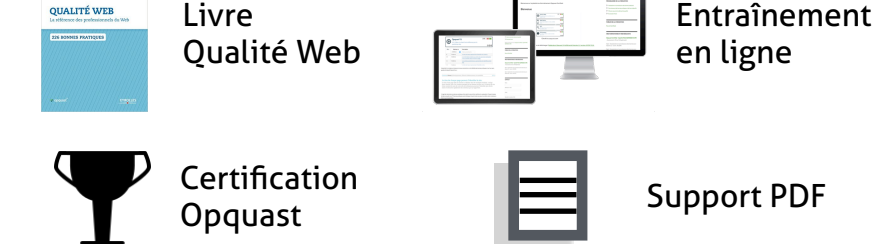

*" Une formation indispensable pour tout collaborateur qui doit gérer les problématiques de qualité sur des projets web. "* 

David Lafon, UX Consultant / Web Quality manager - Emakina

- Un tour de table, accompagné si les stagiaires le souhaitent d'un sondage plus détaillé en ligne nous permettent de recueillir leurs attentes et d'adapter leur parcours
- La satisfaction des attentes des stagiaires et l'atteinte des objectifs pédagogiques est vérifiée en fin de formation.

# Opquast - 18, rue Lucien Granet - 33150 Cenon - France - +33 5 56 401 402 - N° OF : 72.33.05637.33

- **• 17, 18 et 19 mai 2017 à Bordeaux**
- **• 14, 15 et 16 juin 2017 à Paris**
- **• 20, 21 et 22 septembre 2017 à Paris**
- **• 8, 9 et 10 novembre 2017 à Paris**
- **• 13, 14 et 15 décembre 2017 à Paris**
- **• 14, 15 et 16 février2018 à Bordeaux**
- **• 21, 22 et 23 mars 2018 à Paris**

Le nombre de stagiaires est limité à 12. Des collations et rafraîchissements sont offerts lors des pauses. Le lieu et la salle de formation sont indiqués aux stagiaires environ 1 mois avant la date de la formation.

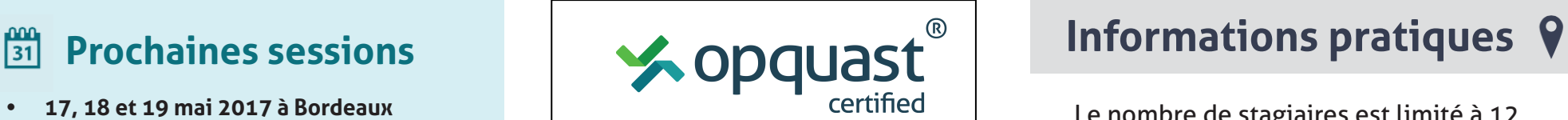

# **Coupon d'inscription**

## **Participant Responsable du suivi de l'inscription Organisme colllecteur**

Merci de renvoyer ce coupon d'inscription par mail à l'adresse contact@opquast.com. Dès réception de votre bulletin d'inscription, nous vous ferons parvenir une convention de formation. La facture vous sera envoyée à l'issue de la formation. En application de l'article 27 de la loi n°78-17 du 6 janvier 1978, vous pouvez exercer un droit de rectification sur les informations demandées. Celles-ci sont nécessaires à l'inscription et ne seront en aucun cas cédées à des tiers.

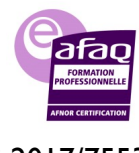

# Programme de la for<br> 。<br>∞  **Programme de la formation**

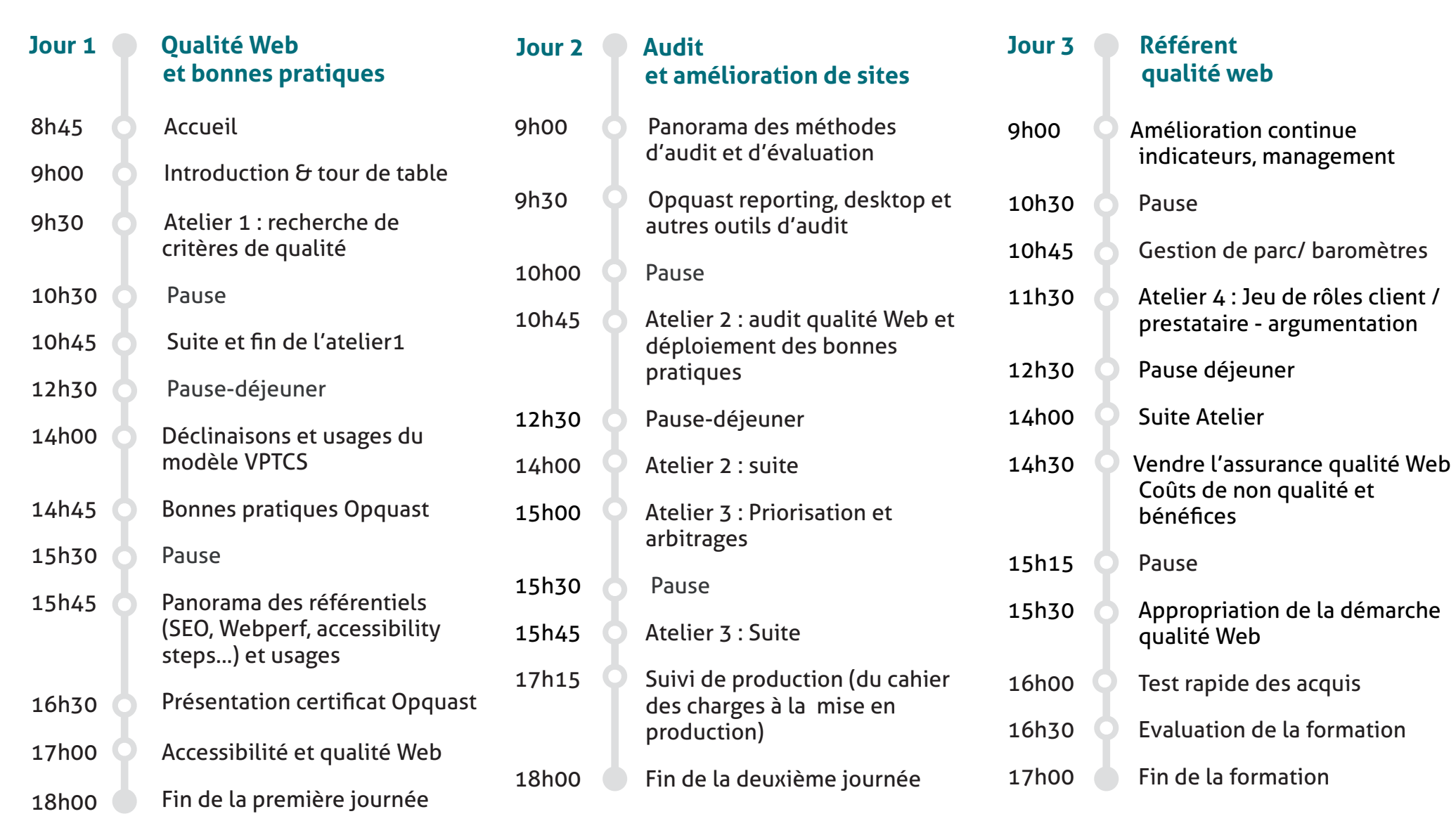

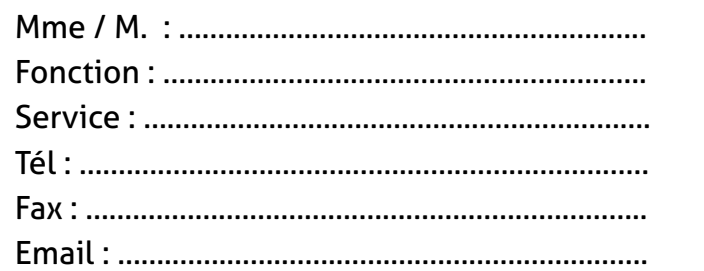

**Session** : …….…….…….…….…….…….…….…………… Tarif : 2490€H.T. (3 jours - 21 heures) Date : ………/………/…..…… Signature et cachet :

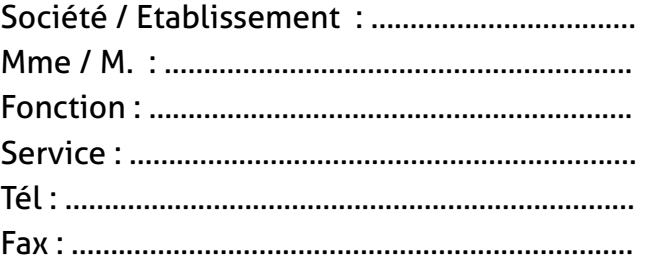

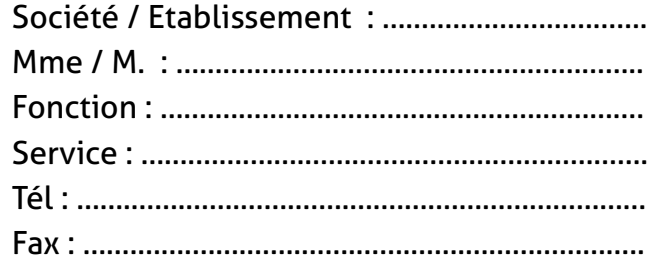

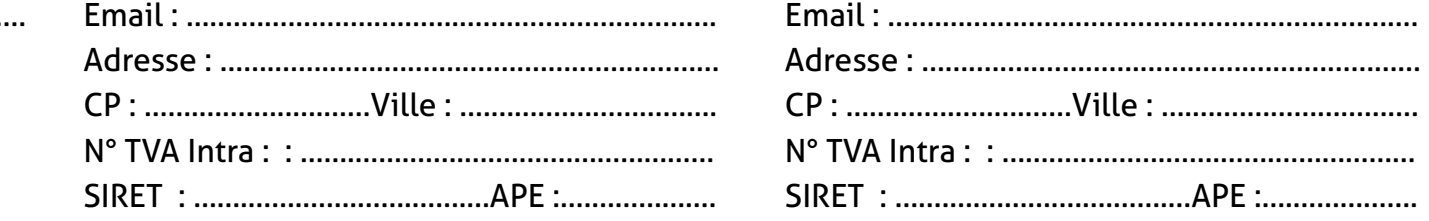

## Inclus en fin de formation :

- Guide de certification
- Accès à la formation en ligne
- Passage de l'examen (facultatif)

N° 2017/75532.1